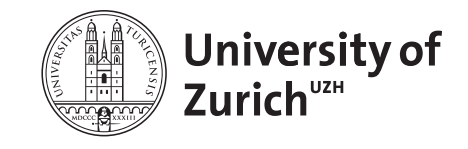

Epidemiology, Biostatistics and Prevention Institute, Epidemiology Department +41 44 634 46 34 *[www.ebpi.uzh.ch](http://www.ebpi.uzh.ch)*

# Interpreting Interactions

Sarah R Haile (*[sarah.haile@uzh.ch](mailto:sarah.haile@uzh.ch)*)

Version 1.0 of June 22, 2017

## **Contents**

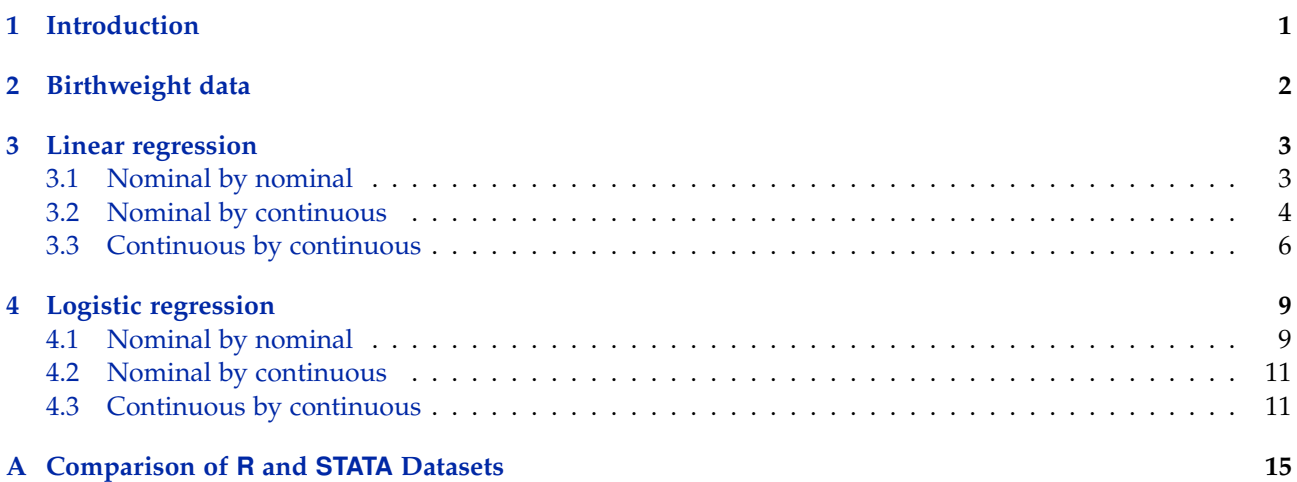

## <span id="page-0-0"></span>**1 Introduction**

Regression models are often used to explore associations between different variances, sometimes including interactions. Unfortunately, interactions are sometimes hard to interpret. Here we explain the interpretation of three different kinds of interactions

- 1. nominal (sometimes called categorical, or binary if there are only two categories) by nominal;
- 2. nominal by continuous; and
- 3. continuous by continuous.

Code examples in STATA and R using the birthweight dataset are provided.

## <span id="page-1-0"></span>**2 Birthweight data**

The birthweight data set birthwt can be found in the package MASS in R.

```
library(MASS)
data(birthwt)
birthwt$smoke <- factor(birthwt$smoke, 0:1, c("non-smoker", "smoker"))
birthwt$race <- factor(birthwt$race, 1:3, c("white", "black", "other"))
birthwt$nonwhite <- birthwt$race != "white"
birthwt$nonwhite <- factor(as.numeric(birthwt$nonwhite), 0:1, c("white", "nonwhite"))
head(birthwt[, c("bwt", "low", "smoke", "nonwhite", "age", "lwt")])
## bwt low smoke nonwhite age lwt
## 85 2523 0 non-smoker nonwhite 19 182
## 86 2551 0 non-smoker nonwhite 33 155
## 87 2557 0 smoker white 20 105
## 88 2594 0 smoker white 21 108
## 89 2600 0 smoker white 18 107
## 91 2622 0 non-smoker nonwhite 21 124
```
In STATA, the dataset lbw can be loaded from the web directly.

```
. webuse lbw
(Hosmer & Lemeshow data)
. gen nonwhite = race != 1. list bwt low smoke nonwhite age lwt in 1/5
   +-----------------------------------------------+
   | bwt low smoke nonwhite age lwt |
   |-----------------------------------------------|
 1. | 2523 0 nonsmoker 1 19 182 |
 2. | 2551 0 nonsmoker 1 33 155 |
 3. | 2557 0 smoker 0 20 105 |
 4. | 2594 0 smoker 0 21 108 |
 5. | 2600 0 smoker 0 18 107 |
   +-----------------------------------------------+
```
It should be noted that the R and STATA versions of the dataset are not exactly the same, and therefore the results shown below are slightly different. See Appendix [A](#page-14-0) for a comparison.

### <span id="page-2-0"></span>**3 Linear regression**

#### <span id="page-2-1"></span>**3.1 Nominal by nominal**

- **Without interaction** With only main effects, we assume that the mean difference between categories of one variable is the same, regardless of the value of the 2nd variable, and vice versa.
- **With interaction** Including an interaction term, we assume that the mean difference between categories of one variable differs according to the 2nd variable, and vice versa.
- **Interpretation of Interaction Coefficient** The interaction term gives additional difference in means for nonreference levels of the two categorical variables.

**Interpretation** The reference category for smoke is non-smoking mothers, and for nonwhite is white mothers. Babies of smokers have on average -601.9g lower birthweights than non-smokers. Babies of non-white mothers have -604.2g lower birthweights than those of whites. However, the association with birthweight is not as strong as expected in non-white smokers, as they have on average 419.5g higher birthweights than would be expected considering the main effects only.

#### **Interpretation for each group**

- **Non-smoking, white mothers** This is the reference group, with an average birthweight given by the intercept: 3428.7g.
- **Smoking, white mothers** White mothers who smoke have babies with on average -601.9g lower birthweights than white mothers who do not smoke.
- **Non-smoking, non-white mothers** Non-white mothers who do not smoke have babies with on average 604.2g lower birthweights than white mothers who do not smoke.
- **Smoking, non-white mothers** Non-white mothers who do smoke have babies with on average −601.6 +  $-604.2 + 419.5 = -786.3g$  lower birthweights than white mothers who do not smoke.

```
m1 <- lm(bwt m smoke * nonwhite, data = birthwt)
summary(m1)
#H## Call:
## lm(formula = bwt monvastable * nonwhite, data = birthwt)
### Residuals:
            ## Min 1Q Median 3Q Max
## -2407.75 -416.85 31.25 483.25 1561.25
##
## Coefficients:
## Estimate Std. Error t value Pr(>|t|)
## (Intercept) 3428.7 102.7 33.378 < 2e-16 ***
## smokesmoker -601.9 139.6 -4.312 0.00002624 ***
## nonwhitenonwhite -604.2 130.7 -4.622 0.00000712 ***
## smokesmoker:nonwhitenonwhite 419.5 217.1 1.932 0.0548 .
## ---## Signif. codes: 0 '***' 0.001 '**' 0.01 '*' 0.05 '.' 0.1 ' ' 1
##
## Residual standard error: 681.4 on 185 degrees of freedom
## Multiple R-squared: 0.1408,Adjusted R-squared: 0.1268
## F-statistic: 10.1 on 3 and 185 DF, p-value: 0.000003393
```
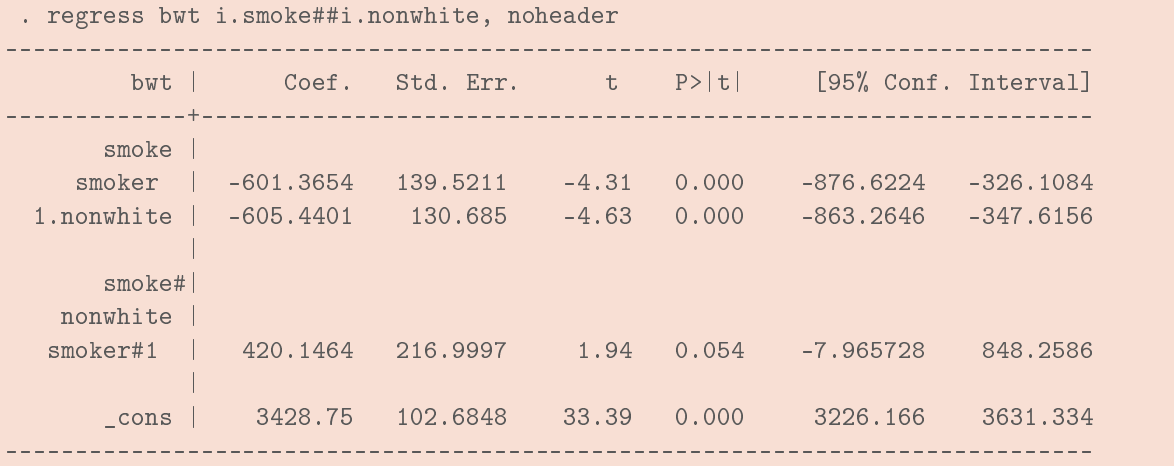

#### <span id="page-3-0"></span>**3.2 Nominal by continuous**

- **Without interaction** With only main effects, we assume that the slope of *y* over the continuous variable, *x* is the same regardless of the category of the nominal variable,  $z = 0$  or  $z = 1$ . That is, the regression lines for each group in *z* are parallel.
- **With interaction** Including an interaction term, we assume that the slope of *y* over *x* differs according to  $z = 0$  or  $z = 1$ . The regression lines for each group in *z* no longer are assumed to be parallel.
- **Interpretation of Interaction Coefficient** The interaction term gives additional change in slope of *y* over *x* for the non-reference level of the nominal variable,  $z = 1$ . The slopes are given by:

$$
z = 0: \hat{\beta}_x
$$
  

$$
z = 1: \hat{\beta}_x + \hat{\beta}_{x:z}
$$

**Interpretation** For non-smokers, average birthweight increases by 27.7g per year of age of the mother. For smokers, the average birthweight actually decreases by  $-18.8g(27.73 + -46.57)$  per year of age of the mother.

```
m2 <- lm(bwt \tilde{ }} smoke \ast age, data = birthwt)
summary(m2)
##
## Call:
## lm(formula = bwt m smoke * age, data = birthwt)
##
## Residuals:
## Min 1Q Median 3Q Max
## -2189.27 -458.46 51.46 527.26 1521.39
##
## Coefficients:
## Estimate Std. Error t value Pr(>|t|)
## (Intercept) 2406.06 292.19 8.235 3.18e-14 ***
## smokesmoker 798.17 484.34 1.648 0.1011
## age 27.73 12.15 2.283 0.0236 *
## smokesmoker:age -46.57 20.45 -2.278 0.0239 *
## ---
## Signif. codes: 0 '***' 0.001 '**' 0.01 '*' 0.05 '.' 0.1 ' ' 1
##
```
## Residual standard error: 709.3 on 185 degrees of freedom ## Multiple R-squared: 0.06909,Adjusted R-squared: 0.054 ## F-statistic: 4.577 on 3 and 185 DF, p-value: 0.004068

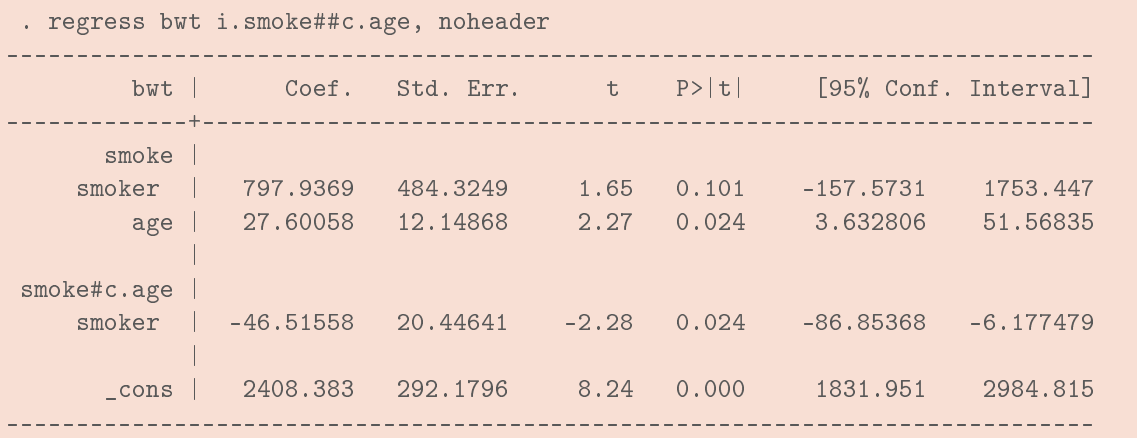

**Tip** Note that the main effect of smoking here gives the mean difference between smokers and non-smokers *for age = 0*. It may be easier to interpret models with nominal by continuous interactions if you first center the continuous variable (at mean, median or other relevant value).

```
median(birthwt$age)
## [1] 23
birthwt$agec <- birthwt$age - 23
m2c <- lm(bwt ~ smoke * agec, data = birthwt)
summary(m2c)$coef
## Estimate Std. Error t value Pr(>|t|)
## (Intercept) 3043.87967 66.34054 45.882648 5.136217e-103
## smokesmoker -272.97916 105.82868 -2.579444 1.067228e-02
## agec 27.73138 12.14910 2.282587 2.359245e-02
## smokesmoker:agec -46.57191 20.44711 -2.277677 2.388962e-02
```
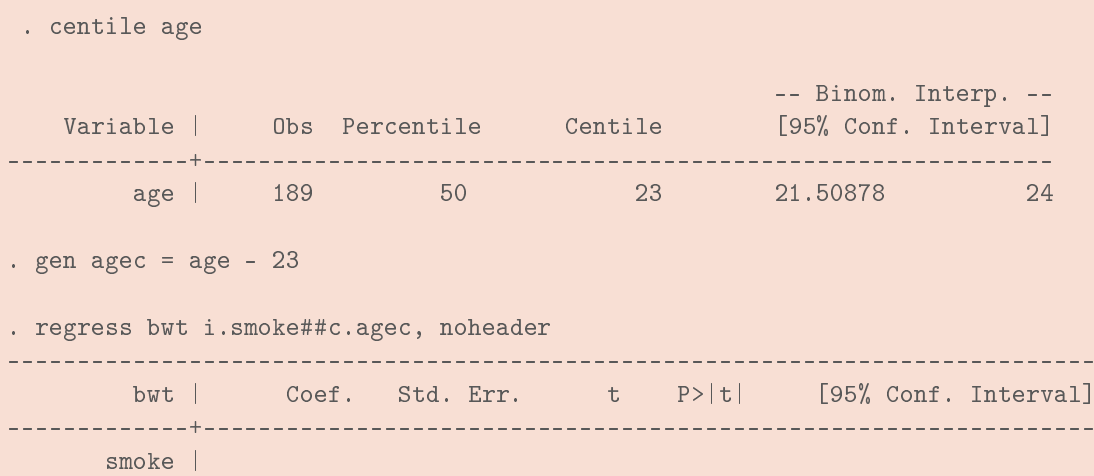

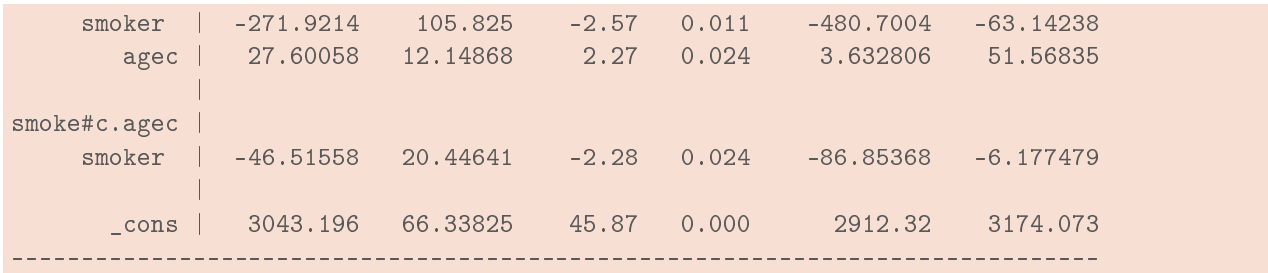

#### <span id="page-5-0"></span>**3.3 Continuous by continuous**

- **Without interaction** With only main effects, we assume that the slope of *y* over the continuous variable *x*1 is the same regardless of *x*2 and vice versa.
- **With interaction** Including an interaction term, we assume that the slope of *y* over the continuous variable *x*1 differs with respect to *x*2, and vice versa.
- **Interpretation of Interaction Coefficient** The interaction term gives the change in slope of *y* over *x*1 for each unit of *x*2, and the change in slope of *y* over *x*2 for each unit of *x*1. The actual slopes are given by:

**slope over**  $x1$ **:**  $\hat{\beta}_{x1} + x_2\hat{\beta}_{x1:x2}$ **slope over**  $x2$ :  $\hat{\beta}_{x2} + x_1\hat{\beta}_{x1:x2}$ 

**Interpretation** Average birthweight increases by on average 11.7g for every year of the mother's age, and 4.4g for each pound of the mother's weight. Increasing age and weight of the mother make these associations slight less pronounced (-0.3g per year of age and pound).

**Tip** Unless  $x1 = 0$  and  $x2 = 0$  are meaningful in your dataset, you may end up with strange values for the intercept or other main effect estimates. If this happens, try centering continuous variables. Don't forget that this will change the calculation of the predicted values:

 $\hat{y} = \hat{\beta}_{(Intercept)} + \hat{\beta}_{agec}(age - 23) + \hat{\beta}_{lwtc}(lwt - 121) + \hat{\beta}_{agec:lwtc}(age - 23)(lwt - 121)$ 

```
median(birthwt$lwt)
```

```
## [1] 121
birthwt$lwtc <- birthwt$lwt - 121
m3 \leq -1m(bwt \text{agec} * lwtc, data = birthwt)summary(m3)
#H## Call:
## lm(formula = bwt \tilde{a} agec * lwtc, data = birthwt)
##
## Residuals:
## Min 1Q Median 3Q Max
## -2258.87 -477.29 16.28 512.40 1824.01
##
## Coefficients:
## Estimate Std. Error t value Pr(>|t|)
## (Intercept) 2912.1115 54.8888 53.055 <2e-16 ***
## agec 11.7363 10.8076 1.086 0.279
```

```
## lwtc 4.4237 1.7645 2.507 0.013 *
## agec:lwtc -0.2992 0.3227 -0.927 0.355
## ---
## Signif. codes: 0 '***' 0.001 '**' 0.01 '*' 0.05 '.' 0.1 ' ' 1
##
## Residual standard error: 719.4 on 185 degrees of freedom
## Multiple R-squared: 0.04229,Adjusted R-squared: 0.02676
## F-statistic: 2.723 on 3 and 185 DF, p-value: 0.04569
```
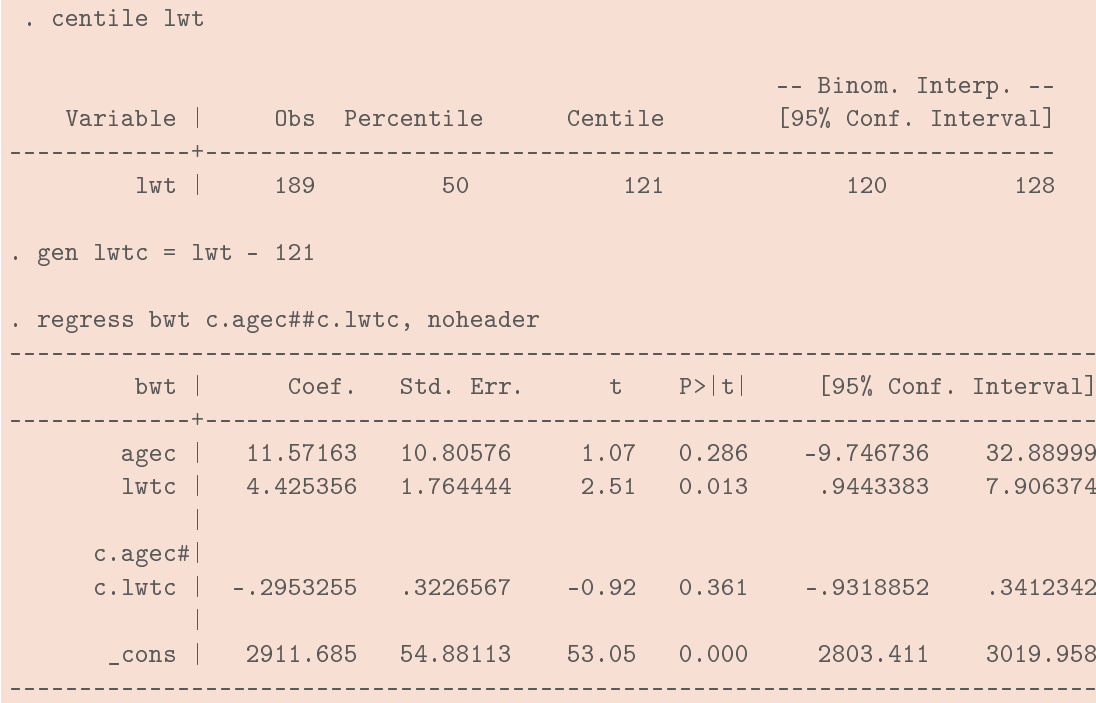

**Tip** Graph the predicted values in order to make sense of continuous by continuous interactions.

```
nd <- expand.grid(agec = seq(15, 35, 5) - 23, lwtc = seq(75, 200, 25) - 121)
nd$pred \leq predict(m3, newdata = nd)
nd$age <- nd$agec + 23
nd$lwt <- nd$lwtc + 121
qplot(age, pred, data = nd, color = factor(lwt), geom = "line") + ylim(0, 5000)qplot(lwt, pred, data = nd, color = factor(age), geom = "line") + ylim(0, 5000)
```
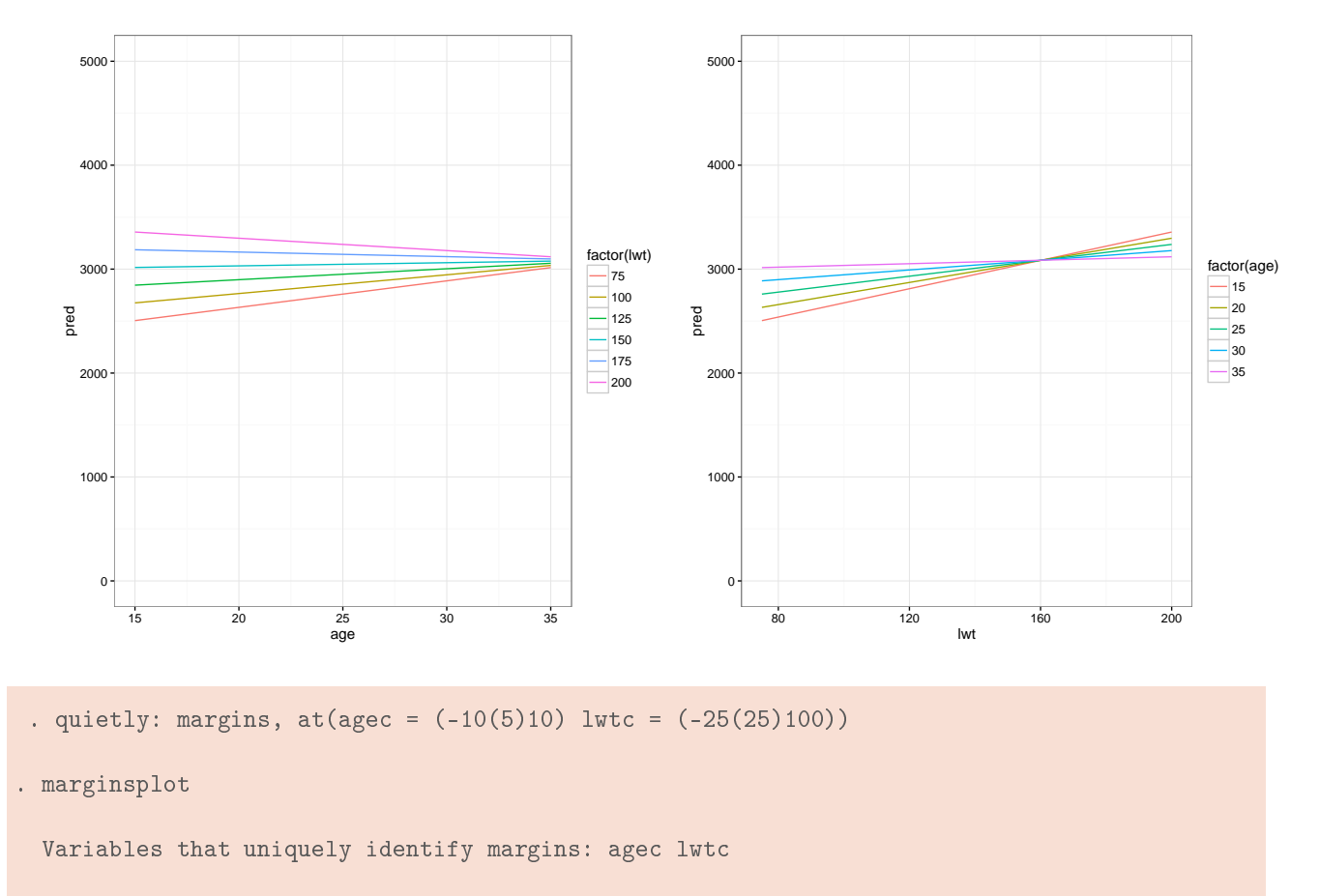

. marginsplot, xdim(lwtc)

Variables that uniquely identify margins: agec lwtc

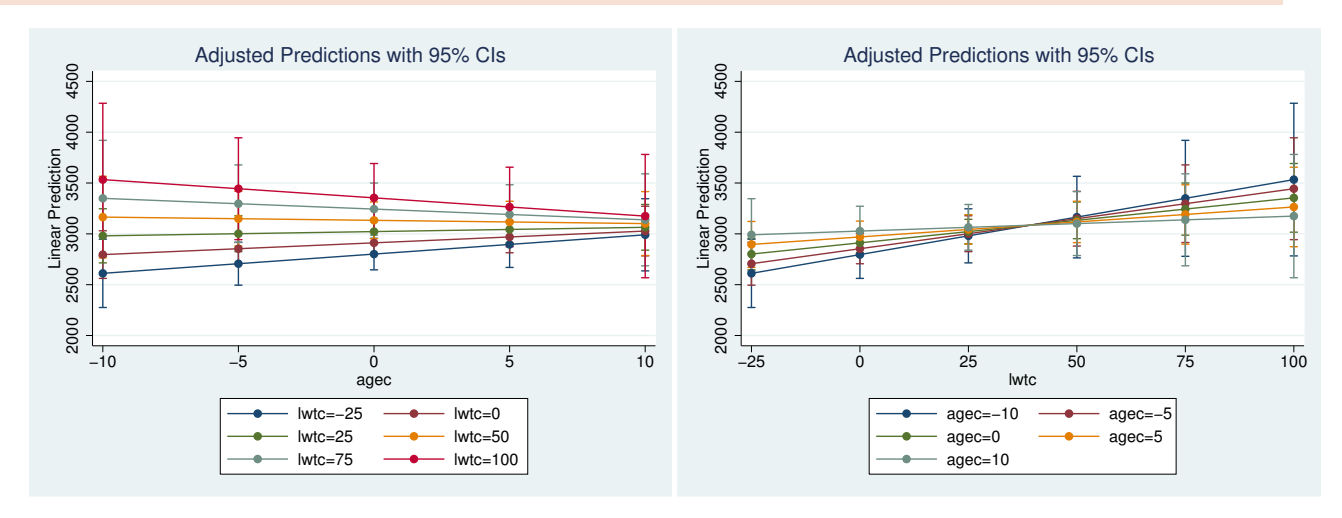

### <span id="page-8-0"></span>**4 Logistic regression**

The interpretations given in this section apply equally to

- logistic regression for binary outcomes (*e β*ˆ = odds ratio (OR)),
- poisson regression for count outcomes (*e β*ˆ = incidence rate ratio (IRR)),
- Cox proportional hazards regression for survival outcomes ( $e^β$  = hazard ratio (HR)),
- and other regression models where relevant coefficients are intepreted as  $e^{\hat{\beta}}$ , not  $\hat{\beta}$ .

#### <span id="page-8-1"></span>**4.1 Nominal by nominal**

- **Without interaction** With only main effects, we assume that the odds ratio comparing categories of one variable is the same, regardless of the value of the 2nd variable, and vice versa.
- **With interaction** Including an interaction term, we assume that the odds ratio comparing categories of one variable differs according to the 2nd variable, and vice versa. An OR < 1 for the interaction, indicates the association is less strong than expected when considering only the main effects, while OR > 1 indicates the association is stronger than expected.
- **Interpretation of Interaction Coefficient** The interaction term gives multiplicative effect of non-reference levels of the two categorical variables.

For nominal by nominal interactions, we examine the effects of two covariates simultaneously by multiplying the odds ratios. To see the effect of covariates *x*1 and *x*2, we multiply  $e^{\hat{\beta}_{x1}}$  with  $e^{\hat{\beta}_{x2}}$  to get  $e^{\hat{\beta}_{x1}}e^{\hat{\beta}_{x2}} =$ *e β*ˆ *<sup>x</sup>*1+*β*ˆ *<sup>x</sup>*<sup>2</sup> . (Note that we can either a) first add the coefficients and then exponentiate, or b) first exponentiate to get odds ratios, and then multiply.) With interaction, we calculate the odds ratio as follows:

$$
OR_{x1,x2} = e^{\hat{\beta}_{x1}} e^{\hat{\beta}_{x2}} e^{\hat{\beta}_{x1:x2}}.
$$

```
m4 <- glm(low \tilde{ } smoke * nonwhite, data = birthwt, family = binomial)
cbind("OR" = exp(coef(m4)), exp(confint(m4)))## Waiting for profiling to be done...
\## \# \frac{1}{2} \frac{1}{2} \frac{1}{2} \frac{1}{2} \frac{1}{2} \frac{1}{2} \frac{1}{2} \frac{1}{2} \frac{1}{2} \frac{1}{2} \frac{1}{2} \frac{1}{2} \frac{1}{2} \frac{1}{2} \frac{1}{2} \frac{1}{2} \frac{1}{2} \frac{1}{2} \frac{1}{2} \frac{1}{2} \frac{1}{2} 
## (Intercept) 0.100000 0.03001716 0.2479494
## smokesmoker 5.757575 1.93948909 21.3664428
## nonwhitenonwhite 5.434782 1.91145601 19.6316716
## smokesmoker:nonwhitenonwhite 0.319579 0.06421315 1.3942648
```
**Interpretation** In this example, we look at the odds of having birthweight less than 2.5kg. Smokers have 5.76 higher odds of having a baby with low birthweight compared to non-smokers. Similarly, nonwhite mothers have a 5.43 higher odds of having a baby with low birthweight compared to white mothers. Nonwhite mothers who smoke however have a 10 times higher odds of having a baby with low birthweight than white mothers who do not smoke.

```
exp(coef(m4)["smokesmoker"]) * exp(coef(m4)["nonwhitenonwhite"]) *
      exp(coef(m4)["smokesmoker:nonwhitenonwhite"])
## smokesmoker
```

```
## 9.999999
```
**STATA Tip** Note the use of the coeflegend option to find out what the coefficients are called, in case you want to use them in calculations.

```
. logistic low i.smoke##i.nonwhite
Logistic regression \blacksquare Number of obs = 189<br>LR chi2(3) = 16.97
                                            LR chi2(3) = 16.97<br>Prob > chi2 = 0.0007Prob > chi2 = 0Log likelihood = -108.84968 Pseudo R2 = 0.0723
------------------------------------------------------------------------------
       low | Odds Ratio Std. Err. z P>|z| [95% Conf. Interval]
-------------+----------------------------------------------------------------
     smoke |
    smoker | 5.757576 3.444621 2.93 0.003 1.782321 18.59916
  1.nonwhite | 5.434783 3.153762 2.92 0.004 1.742756 16.94837
           |
     smoke#|
  nonwhite |
  smoker#1 | .3195789 .2478524 -1.47 0.141 .069891 1.461286
           |
      _cons | .1 .0524404 -4.39 0.000 .0357788 .2794949
------------------------------------------------------------------------------
. logistic, coeflegend
\verb|Logistic regression| 189LR chi2(3) = 16.97
                                           Prob > chi2 = 0.0007Log likelihood = -108.84968 Pseudo R2 = 0.0723
------------------------------------------------------------------------------
      low | Odds Ratio Legend
-------------+----------------------------------------------------------------
     smoke |
   smoker | 5.757576 b[1.smoke]
 1.nonwhite | 5.434783 _b[1.nonwhite]
           |
    smoke#|
  nonwhite |
  smoker#1 | .3195789 _b[1.smoke#1.nonwhite]
           |
     \lfloor cons \rfloor .1 \lfloor b\lfloor cons \rfloor------------------------------------------------------------------------------
. di exp([-b[1.smoke]) * exp([-b[1.nonwhite]) * exp([-b[1.smoke#1.nonwhite])10
. * or equivalently:
.
. di exp([-b[1.smoke] + b[1.nonWhite] + b[1.smoke#1.nonWhite])10
```
#### <span id="page-10-0"></span>**4.2 Nominal by continuous**

- **Without interaction** With only main effects, we assume that the odds ratio increases the same amount per unit of the continuous variable,  $x$ , is the same regardless of the category of the nominal variable,  $z = 0$ or  $z=1$ .
- **With interaction** Including an interaction term, we assume that the change in odds ratio over the continuous variable differs according the value of *z*
- **Interpretation of Interaction Coefficient** The interaction term gives additional change in odds for the nonreference level of the nominal variable,  $z = 1$ . The ORs are given by:

 $z = 0$ :  $e^{\beta x}$  $z = 1$ :  $e^{\beta x} e^{\beta x : z}$ 

**Interpretation** In this example, the odds of having a baby with low birthweight decreases by a factor of 0.92 per every year of the mother's age if the mother doesn't smoke, and by a factor of 0.92 ∗ 1.08 = 0.99 for every year if she does smoke.

```
m5 <- glm(low \tilde{ } smoke * agec, data = birthwt, family = binomial)
cbind("OR" = exp(coef(m5)), exp(confint(m5)))## Waiting for profiling to be done...
## OR 2.5 % 97.5 %
## (Intercept) 0.3324575 0.2115932 0.5048132
## smokesmoker 2.0492797 1.0889112 3.8894061
## agec 0.9204617 0.8382765 1.0009474
## smokesmoker:agec 1.0758199 0.9474313 1.2256759
```
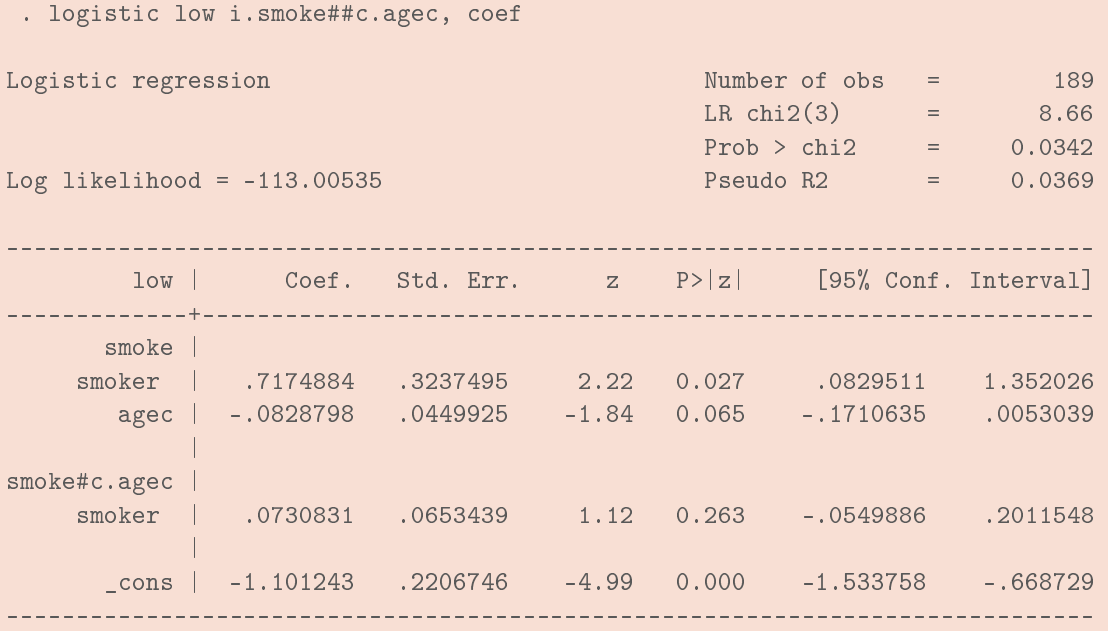

#### <span id="page-10-1"></span>**4.3 Continuous by continuous**

**Without interaction** With only main effects, we assume that the change in OR over the continuous variable *x*1 is the same regardless of *x*2 and vice versa.

- **With interaction** Including an interaction term, we assume that the change in OR over the continuous variable *x*1 differs with respect to *x*2, and vice versa.
- **Interpretation of Interaction Coefficient** The interaction term gives the change in OR over *x*1 for each unit of *x*2, and the change in slope of *y* over *x*2 for each unit of *x*1. The actual slopes are given by:

**slope over** *x*1**:** *e βx*1+*x*2*βx*1:*x*<sup>2</sup> **slope over** *x*2**:** *e βx*2+*x*1*βx*1:*x*<sup>2</sup>

**Interpretation** The odds ratios considering an interaction between age and weight are *very* slightly lower (99.9% of the odds ratio considering only main effects [99.7 - 1.002%] per year of age and pound in weight), but this difference is not statistically significant.

**Tip** Plotting predicted odds ratios or probabilities for these models will make the models easier to understand.

```
m6 \leq glm(low \sim agec * lwtc, data = birthwt, family = binomial)
cbind("OR" = exp(coef(m6)), exp(confint(m6)))## Waiting for profiling to be done...
```
## OR 2.5 % 97.5 % ## (Intercept) 0.4907450 0.3535745 0.6731492 ## agec 0.9611041 0.8986580 1.0242901 ## lwtc 0.9873092 0.9745634 0.9987438 ## agec:lwtc 0.9999823 0.9974573 1.0022256

```
nd <- expand.grid(agec = seq(15, 35, 5) - 23, lwtc = seq(75, 200, 25) - 121)
nd$pred <- predict(m6, newdata = nd, type = "response")
nd$age <- nd$agec + 23
nd$lwt <- nd$lwtc + 121
qplot(age, pred, data = nd, color = factor(lwt), geom = "line") +ylim(0, 1) + ylab("Pr(Birthweight < 2500g)")qplot(lwt, pred, data = nd, color = factor(age), geom = "line") +
 ylim(0, 1) + ylab("Pr(Birthweight < 2500g)")
```
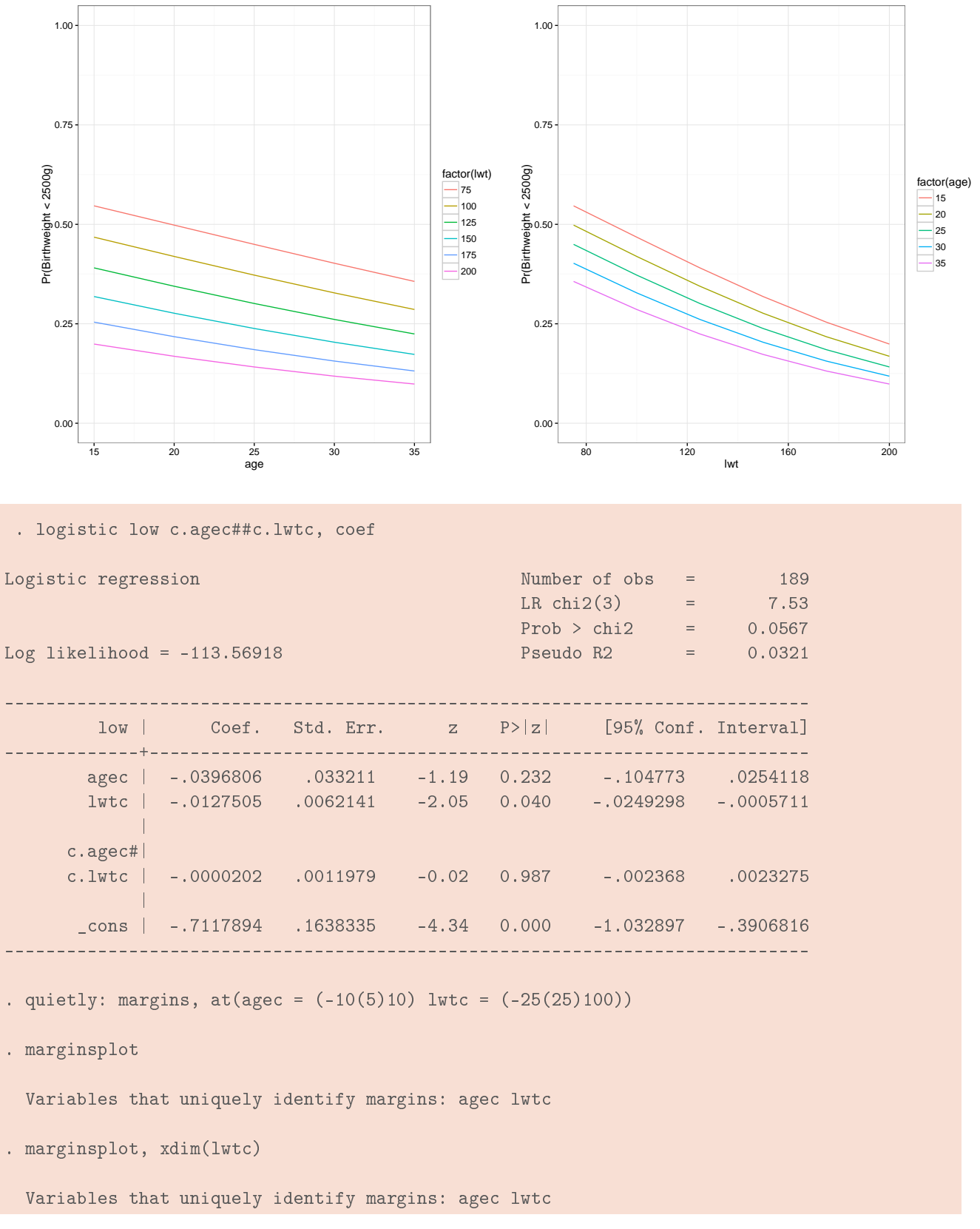

Sarah R Haile, *[sarah.haile@uzh.ch](mailto:sarah.haile@uzh.ch)* 13 13 June 22, 2017

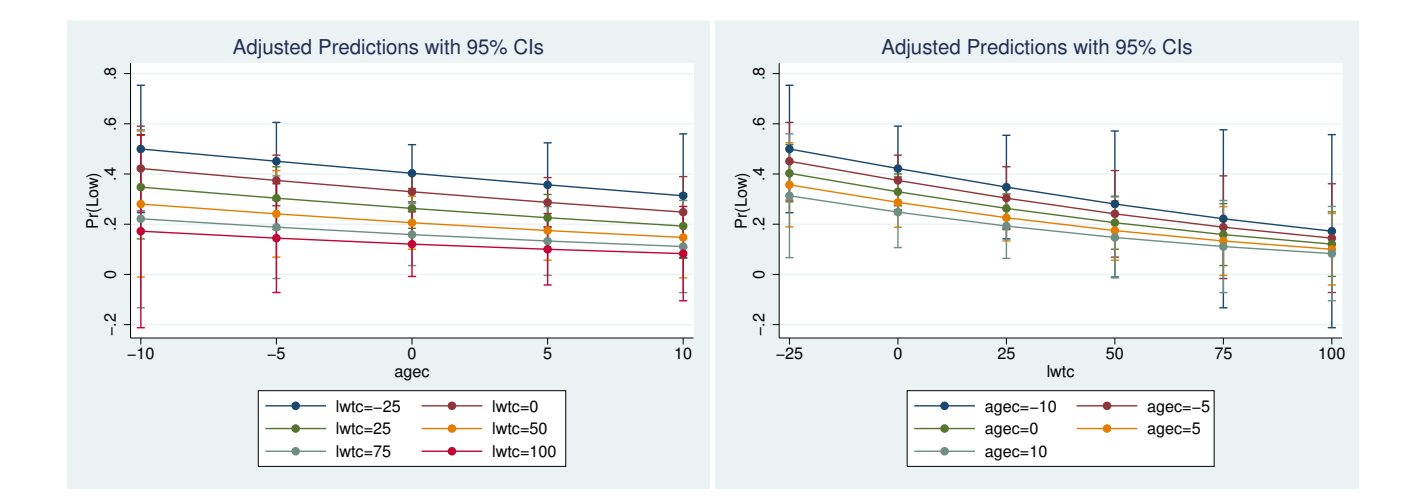

## **Versions**

**1.0** Original version

### **R version and packages used to generate this report**

R version: R version 3.4.0 (2017-04-21) Base packages: stats, graphics, grDevices, utils, datasets, methods, base Other packages: MASS, ggplot2, knitr This document was generated on 2017-06-22 at 13:35.

### <span id="page-14-0"></span>**A Comparison of R and STATA Datasets**

There are a few small differences in 1wt and bwt between the two versions of the dataset we use here, which led to slight differences in the model results.

```
data.r <- birthwt[, c("age", "lwt", "bwt", "race", "smoke")]
data.stata <- read.csv("lbw_stata.csv")
summary(data.r$age - data.stata$age)
## Min. 1st Qu. Median Mean 3rd Qu. Max.
## 0 0 0 0 0 0
summary(data.r$lwt - data.stata$lwt)
## Min. 1st Qu. Median Mean 3rd Qu. Max.
## -1.000000 0.000000 0.000000 -0.005291 0.000000 0.000000
data.r[data.r$1wt - data.stata$1wt = 0, ]## age lwt bwt race smoke
## 76 20 105 2450 other non-smoker
data.stata\lceil \text{data.r} \cdot \text{d} \cdot \text{data.s} \cdot \text{data.s} \cdot \text{d} \cdot \text{d} \cdot \text{d} \cdot \text{d} \cdot \text{d} \cdot \text{data.s} \cdot \text{d} \cdot \text{d} \cdot \text{d} \cdot \text{d} \cdot \text{d} \cdot \text{d} \cdot \text{d} \cdot \text{d} \cdot \text{d} \cdot \text{d} \cdot \text{d} \cdot \text{d} \cdot \text{d} \cdot \text{d} \cdot \text{d} \cdot \text{d} \cdot \text{d} \cdot \text{d} \cdot \text{d} \cdot## age lwt bwt race smoke
## 182 20 106 2450 other nonsmoker
summary(data.r$bwt - data.stata$bwt)
## Min. 1st Qu. Median Mean 3rd Qu. Max.
## -14.0000 0.0000 0.0000 0.3016 0.0000 69.0000
data.r[data.r$bwt - data.stata$bwt != 0, "bwt"]
## [1] 2751 3062 3062 3544 2410
data.stata[data.r$bwt - data.stata$bwt != 0, "bwt"]
## [1] 2750 3076 3076 3475 2395
table(data.rfrace, data.stata$race, useNA = "ifany")
##
## black other white
## white 0 0 96
## black 26 0 0
## other 0 67 0
table(data.r$smoke, data.stata$smoke, useNA = "ifany")
##<br>##
                nonsmoker smoker
## non-smoker 115 0
## smoker 0 74
```